# **ODT To TXT Converter Software Crack Free X64 (Updated 2022)**

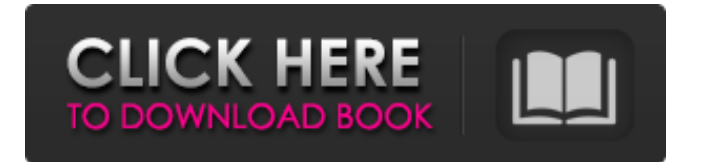

# **ODT To TXT Converter Software Crack + With Key X64**

Wondershare ODT to TXT converter can convert all types of ODT files, including Microsoft Word, Power Point, Visio, etc. ODT to TXT Converter is the most user-friendly ODT to TXT converter. It can batch convert ODT files to TXT format and save them as TXT files. Key Features: 1) Convert ODT to TXT in batch You can batch convert numerous ODT files at once in a few clicks. It supports to Convert Microsoft Word, PowerPoint, Visio, and many other types of ODT format files to TXT format files. 2) Save the Converted TXT files ODT to TXT converter can save the converted files to all types of storage drives. It supports to save TXT files to C drive, D drive, E drive, F drive, G drive, H drive, I drive, J drive, and K drive. 3) Support for the latest versions of ODT It supports to convert the latest versions of ODT files including Microsoft Word 97-2003, Microsoft Word 2007, and Microsoft Word 2010. It can support 99 languages. 4) Save the converted ODT files The converted ODT files can be saved to different storage drives. 5) Support to convert ODT to TXT in 3 different ways 1. Drag and drop way You can drag and drop files to the ODT to TXT converter. 2. Drag and drop way with multiple files You can drag and drop multiple files at once and choose the files in order to convert. 3. Drag and drop way with folder You can drag and drop folders to the ODT to TXT converter. 6) Batch Convert Speed It supports to convert thousands of ODT files to TXT files in several minutes. 7) Support PDF & Text ODT to TXT converter allows you to convert the ODT files to the PDF and Text format. 8) Advanced Settings ODT to TXT converter enables you to customize the settings, such as the output format, PDF compression, etc. 9) Drag and Drop multiple ODT files 10) Drag and Drop multiple ODT folders 11) TXT to ODT Converter is a simple utility designed for batch conversion between ODT and TXT format. It enables you to convert numerous ODT files into the TXT format. Key features: 1) Convert TXT to O

# **ODT To TXT Converter Software Crack + For PC [Updated] 2022**

Various format files can be read and exported to PDF from different application or software. It can convert all documents within the file to PDF format, optimize the PDF file, or save it as a new file. Feature: Format supporting: Word 97-2003, PowerPoint 97-2003, Corel WordPerfect, Corel Lotus Word Processors, StarOffice, OpenOffice 1.x, OpenOffice 2.x, MS Office 2007+ 2010, Adobe Acrobat 7+. More software supported coming soon File support: Text, Word documents, RTF, XPS, HTML, XML, RTF, Plain text, CDR, EML, MSG, EPUB, PPT, XLS, TXT, HTML, MP3, M4A, WMV, CD audio, SPC, MP4, PDF, JPEG, BMP, PNG, EMF. More formats coming soon Convert format: Send E-mail, to a IMAP server, to an FTP server, other FTP servers and SMTP server, other SMTP servers. More servers supported coming soon Line space: Can determine automatically line space, choose from different line space Orientation: Automatically make sure the page border is parallel to the outline. Change page number: Automatically change page number, left-justified, right-justified, or center. Table: Automatically set out formatting for each table Text in table: Automatically determine the font of the text or indentation. Other: Option to show page number in footer, export to Word, export to MS Office Word, export to HTML, export to Excel, export to XML, export to PDF, export to TXT, export to Microsoft PowerPoint, Zip archive output, print, print preview, export to MS Office Word, flag, time display, weekday display, week display, export as PDF, merge to Word, compress. Convert application: Can convert and protect Word documents. Most of us are familiar with the benefits of compressing video files, but do you know what happens to audio clips when you compress them? If you've had any audio snippets stashed in your music library, this is the tool for you. While just about every audio-file compression software can give you excellent results, HandBrake Audio can get you even better results than others. This free-of-charge software is able to squeeze even audio files that contain minute-long loops. Features 09e8f5149f

#### **ODT To TXT Converter Software Free**

Make your books and documents look the way you want them to, by converting them to PDF using ODT2PDF. This program converts your Office Open XML documents to PDF without losing text and images, as well as retaining the formatting of your original document. You can also update the PDF files with your own personal information, including your name, contact details, and the book title. Once your PDF has been created, you can quickly convert it to a number of other file formats, including Microsoft Word, EPUB, and HTML. ODT To PDF Converter Software Make your books and documents look the way you want them to, by converting them to PDF using ODT2PDF. This program converts your Office Open XML documents to PDF without losing text and images, as well as retaining the formatting of your original document. You can also update the PDF files with your own personal information, including your name, contact details, and the book title. Once your PDF has been created, you can quickly convert it to a number of other file formats, including Microsoft Word, EPUB, and HTML. Many times you have to make a back up of PDF file. However, the quality of the files obtained by printing from PDF is unsatisfactory. The files look pixelated, even if the PDF file itself is of high quality. This is probably one of the reasons why there are several PDF repairing software. The PDF repairing tool allows you to repair and enhance the PDF file, even with the incomplete ones. Here, you can find full information about the PDF repairing software. From this page, you can download the tool for free. You can test and use the given tool without paying anything at all. If you want to buy the tool, you have to check the FAQ for the product. Also, the tool is available on all major torrent sites.Q: How can I retrieve a directory listing of a remote server running an older os in bat file? I am trying to gather a list of the directories on a remote server to do some file restoration. I am using the code below and it is returning every directory on the server except for the \ROOT directory. I am receiving the following error: C:\Users\public\Desktop\Can't stat '\\\\\\\\\\ACIP

# **What's New In?**

Convert Anyodt Documents To TXT Format Fast and Easy. Convert ODT Documents To TXT Format Using API. Works With All Microsoft Office, and Most Popular Open Source Writer. Works With Microsoft Office and OpenOffice.org Writer. ODT To TXT Converter Software is a straight forward program specially designed to extract text from ODT files and save it to standard TXT files. It is fairly easy to use, but it needs to be improved in several respects. Supports Microsoft Office And OpenOffice.org Writer. If you want to quickly convert your Microsoft Word, Excel or PowerPoint documents to the TXT format, you'll find numerous free to use TXT converters. Although the software is mainly intended to help you to convert Word documents into plain text files, the app allows you to save various file formats, including not just the TXT, RTF, HTML and PDF formats, but also the XLS, XPS and DOCX formats. TXT Converters are intended to be used by individuals and businesses who need to save documents as plain text files, because they can be opened by most office applications, including Microsoft Word, Excel, Powerpoint and others. If you want to use TXT or PDF files, but it doesn't make sense to actually open them in the corresponding applications, you need to convert them to other formats, such as XLS, DOCX, TXT or HTML. Using a TXT file can come in handy, for instance, if you want to share files with people who have a different operating system than you. ODT Converter is the ideal choice to convert ODT files into the plain text format and save them. The tool also allows you to convert HTML, XHTML, RTF and many other formats into plain text files. You can save the files as TXT, HTM, HTML, RTF, TXT, OFS, EPUB, ODT, HTML and more. ODT Converter enables you to convert files or extract text from them, and saves them in TXT, TXT, HTM, OFS, HTML and more. It also has a built-in preview feature, which allows you to check whether all text has been extracted successfully. ODT Converter Free Download is the ideal choice to quickly convert your Microsoft Word, Excel or PowerPoint documents into plain text files. It is a relatively simple tool, as it merely requires a few clicks to perform

# **System Requirements For ODT To TXT Converter Software:**

\* Windows 7, Vista, XP or later \* Gamepad, Keyboard or Mouse required for gameplay \* Nvidia GeForce graphics card, Radeon HD or Intel HD graphics \* Minimum 5 GB of free disk space \* Speedy Internet connection for the Steam download \* At least 4 GB RAM \* 1366 x 768 resolution \* 1200p or HD video settings \* NOTE: 4K compatible monitors may require both a 4K and non-4K (1080p or 720p) display setting

Related links:

<http://www.vidriositalia.cl/?p=3335>

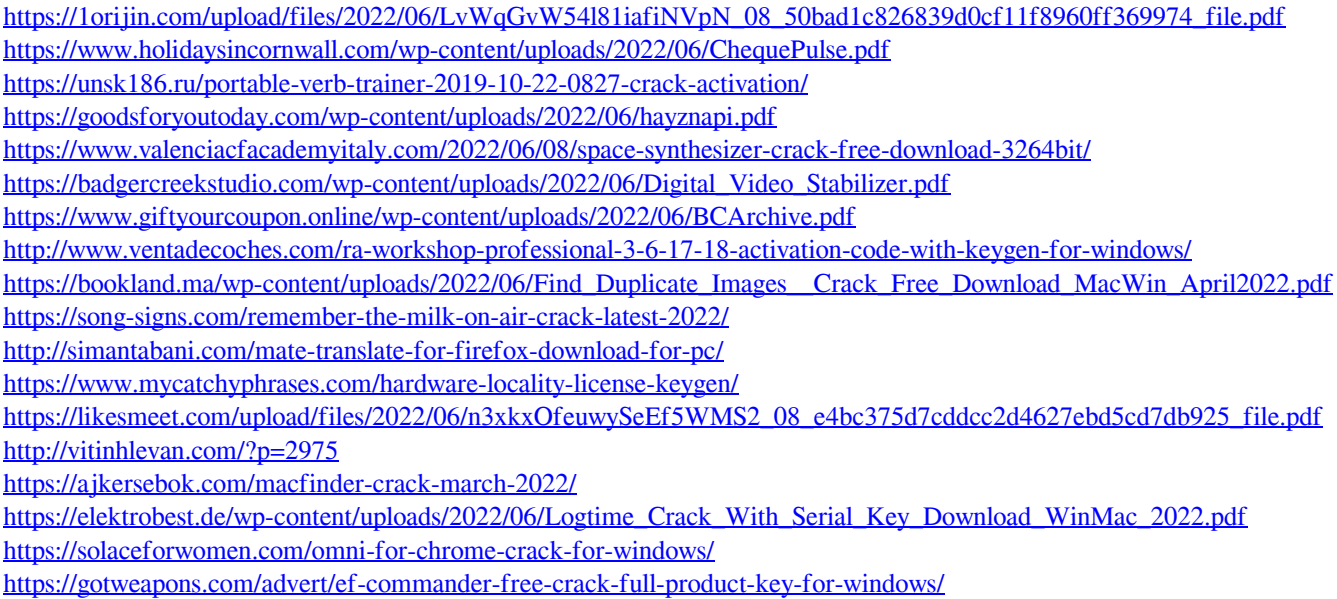

<https://manglarbymoms.co/wp-content/uploads/2022/06/ApowerEdit.pdf>